# **TRAFFIC ENGINEERING**

FURKAN AYAR

# **Agenda**

- Network Goals
- Introduction to Traffic Engineering
- Importance and Benefits
- Process model of Traffic Engineering
- Practical implementations ( Tools )
- Optimizations
- Questions & Answers

# **Network Goals**

- Vulnerabilities on the network
- Service outages due to errors, failures and faults
- High visibility and proactive prevention and detection
- Delays, packet loss, throughput

# **What is Traffic Engineering ?**

- Understanding your traffic flows
- How packets move around over the internet
- Most used protocols and ports

# **Benefits**

- Improve connectivity
- Reduce latency
- Reduce cost
- Detecting problems
- Alert on anomalies

# **Traffic Flows**

- Sequence of packets
- Traffic shaping, QoS

# **Netflow**

- Designed by Cisco
- Different versions
- Simple & powerfull information

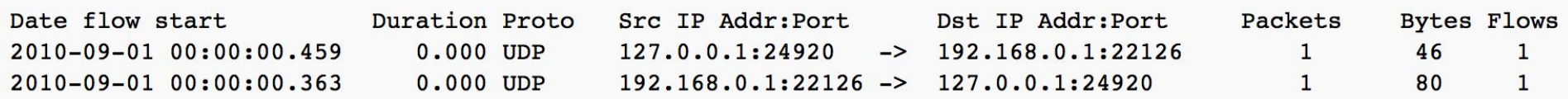

# **PROCESS MODEL**

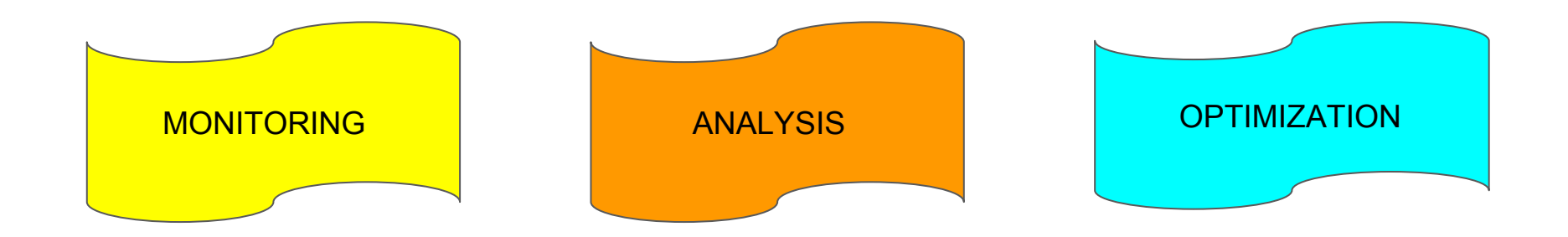

# **Monitoring**

- High visibility
- Cost effective
- Maintainable
- Classification

# **Tools**

- ntop-ng
- nfdump nfsen

- MRTG, RRDTool, CflowD, Flowscan, PRTG, Softflowd

- Next-generation advanced flow analysis and collection suite
- Web based interface
- Authentication and Authorization facilities
- Lightweight

**START** ActiveFlows Admin  $\sim$ 

Hosts  $\sim$ 

Search Host

## **Active Flows**

 $\bullet$  10  $\bullet$ 

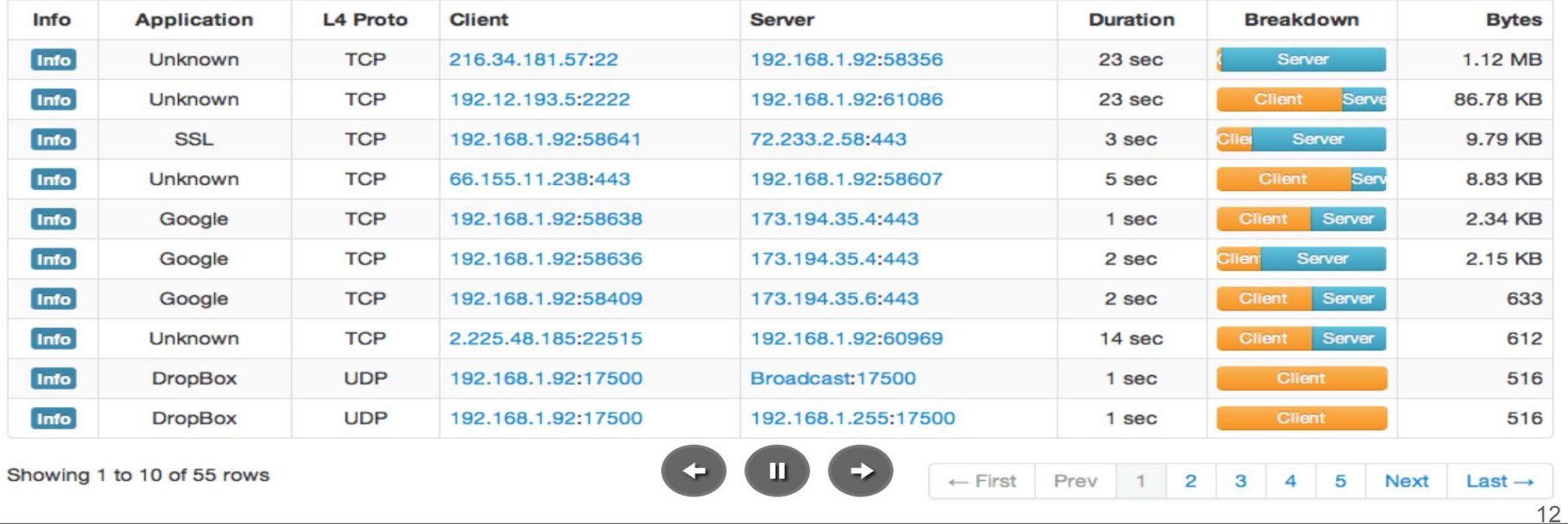

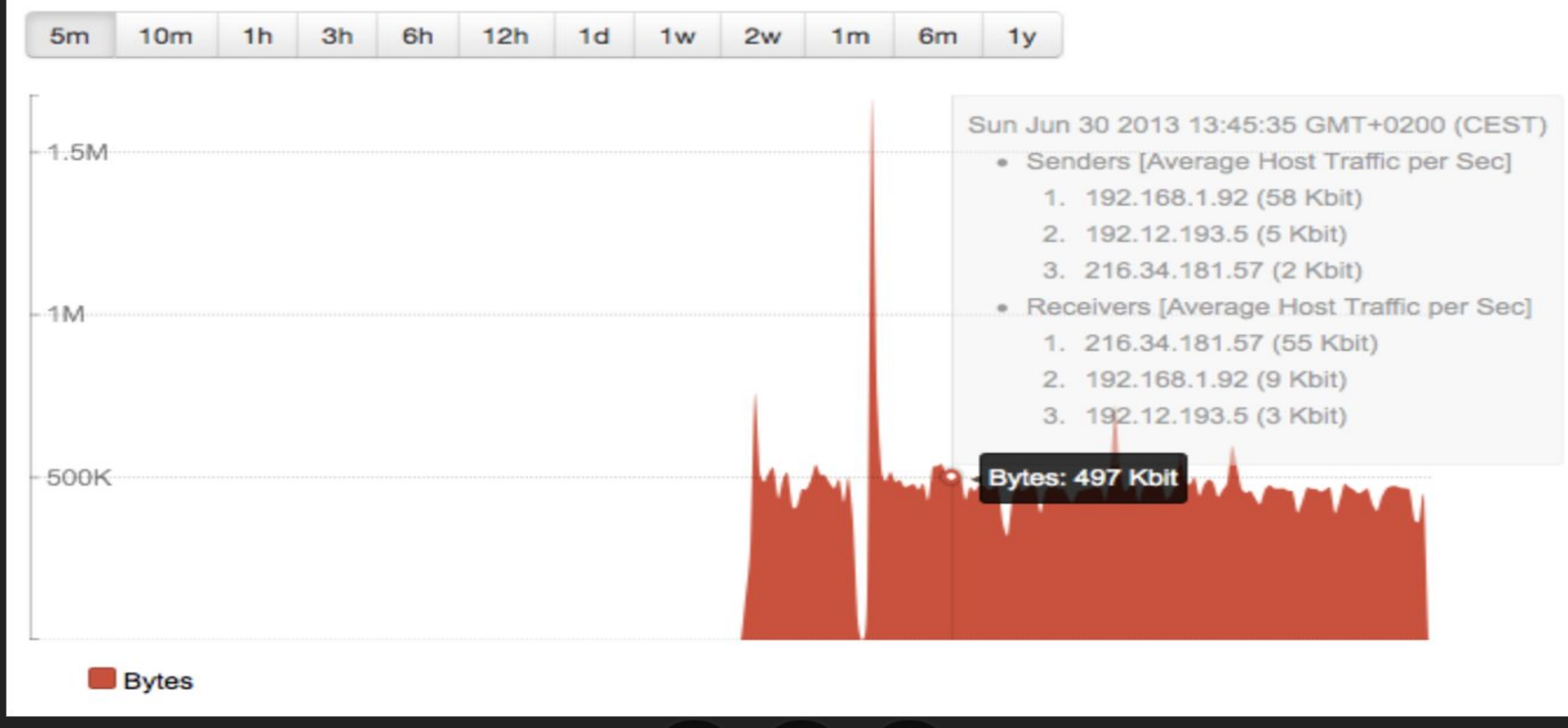

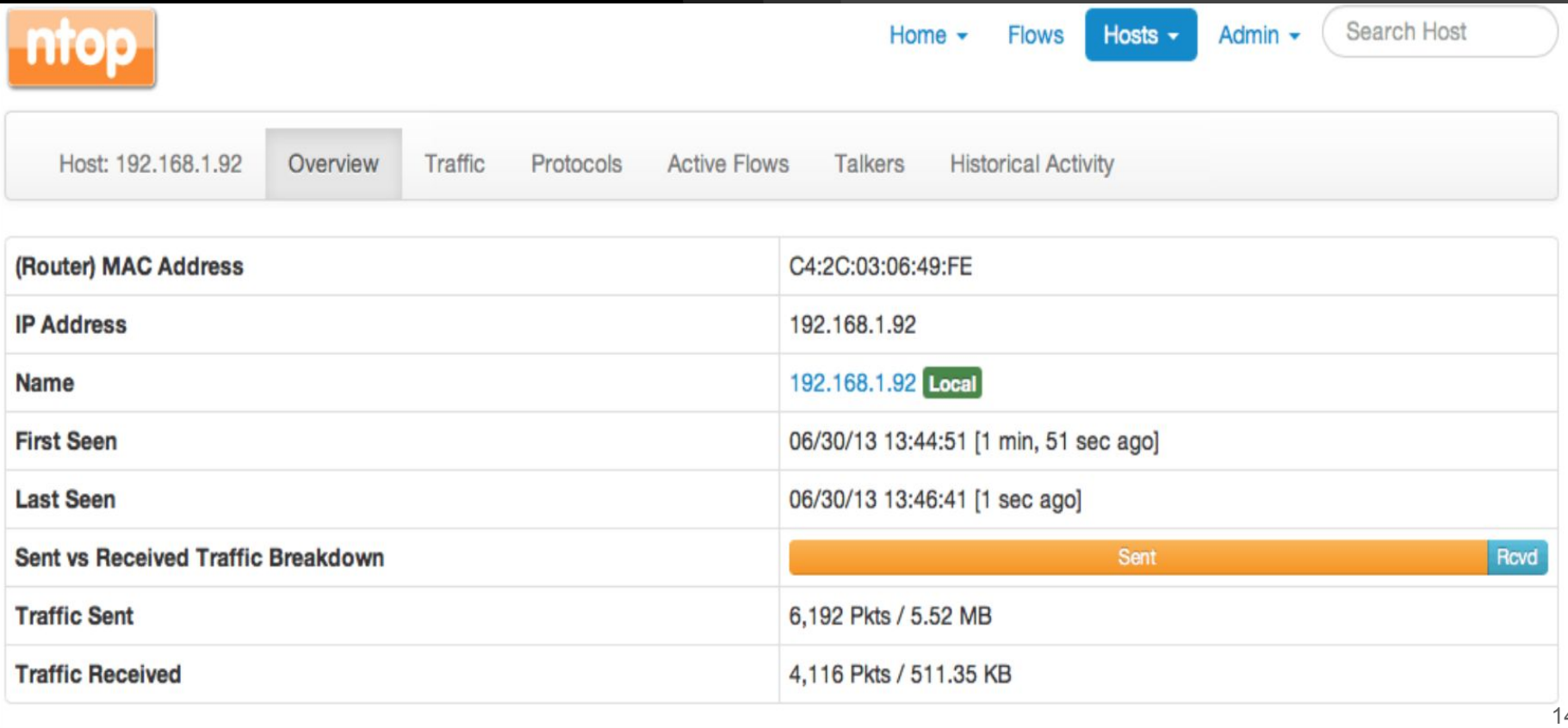

# **nfdump - nfsen**

- Nfdump, collects netflow data
- Nfsen is an analytical web interface for netflow data
- Nfsen plugins (SURFmap, SSHcure etc)

# nfdump

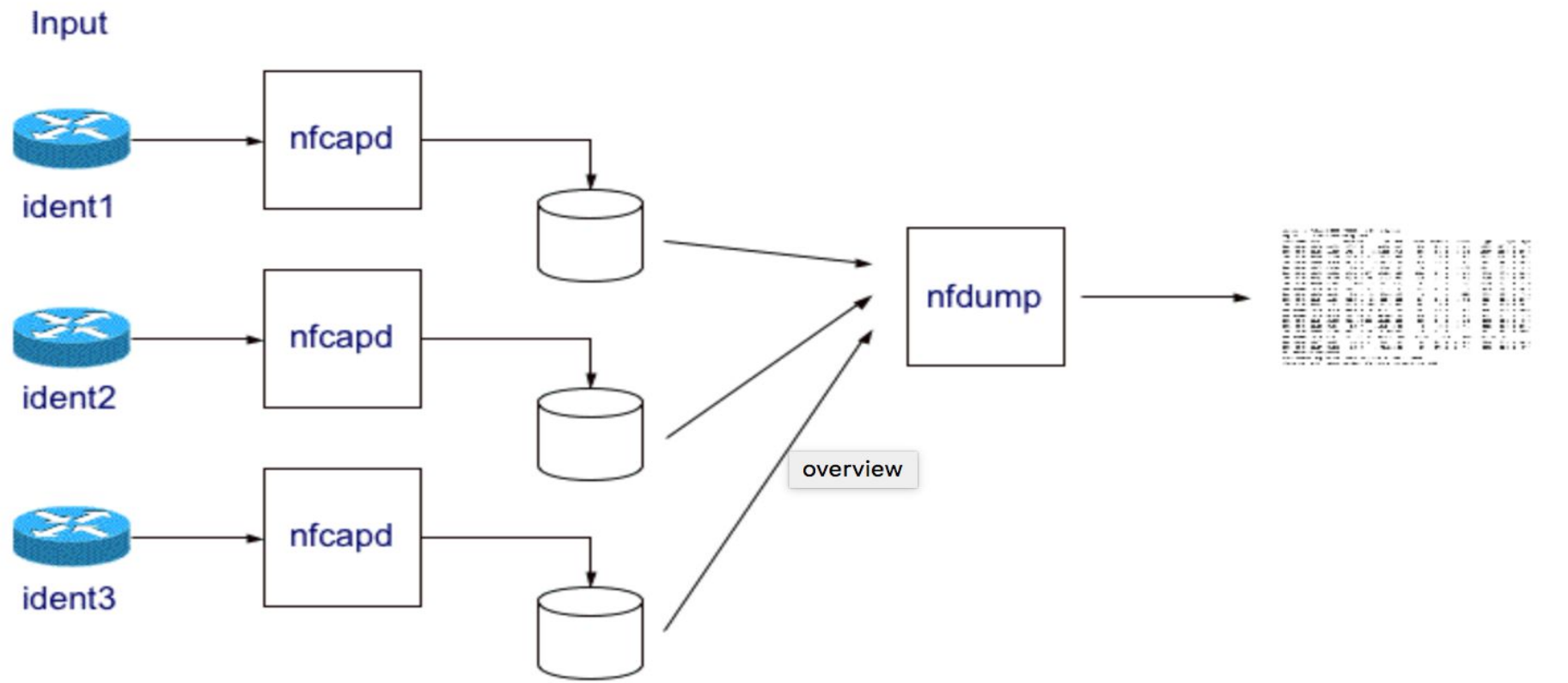

# nfsen

Plugins live Bookmark URL Profile: Home Graphs Details Alerts Stats

live **v** 

### **Overview Profile: live, Group: (nogroup)**

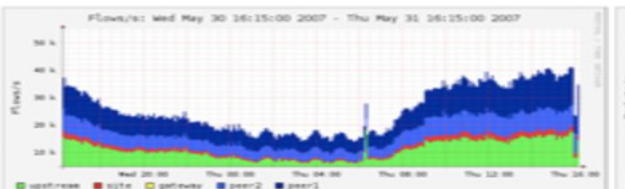

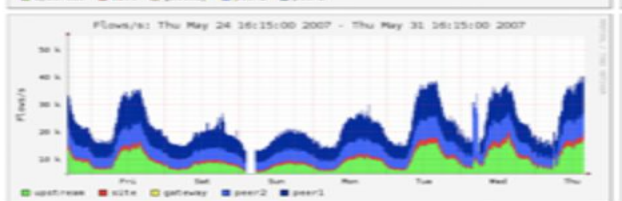

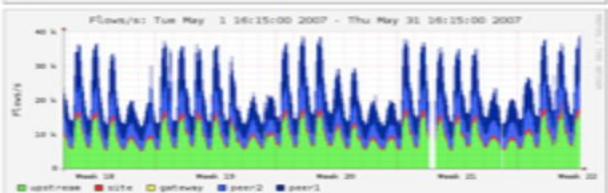

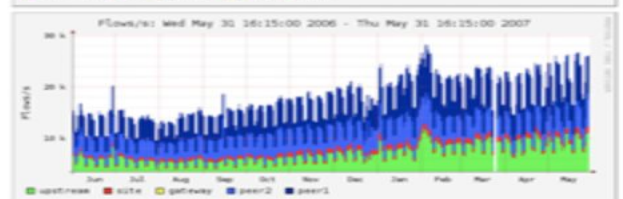

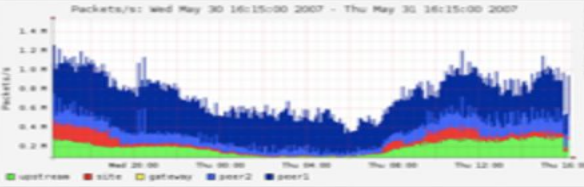

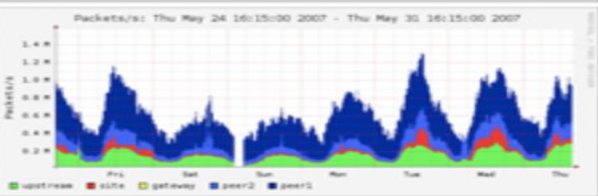

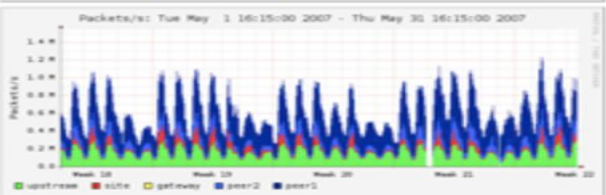

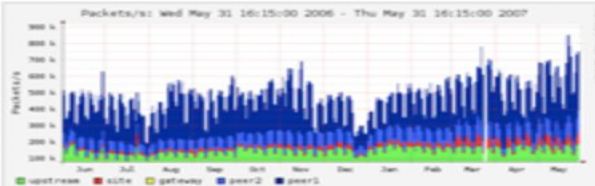

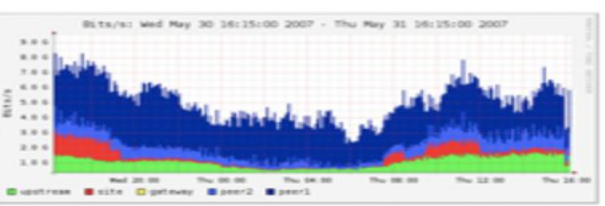

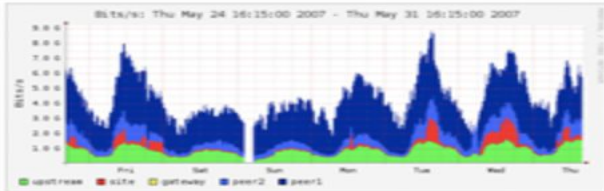

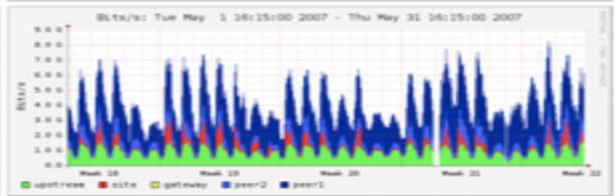

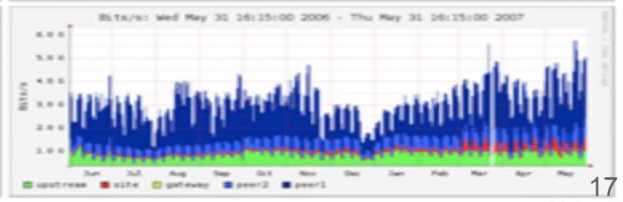

# nfsen

Home Graphs Details Alerts Stats Plugins live Bookmark URL Profile: live  $\blacktriangledown$ 

### **Profile:** live

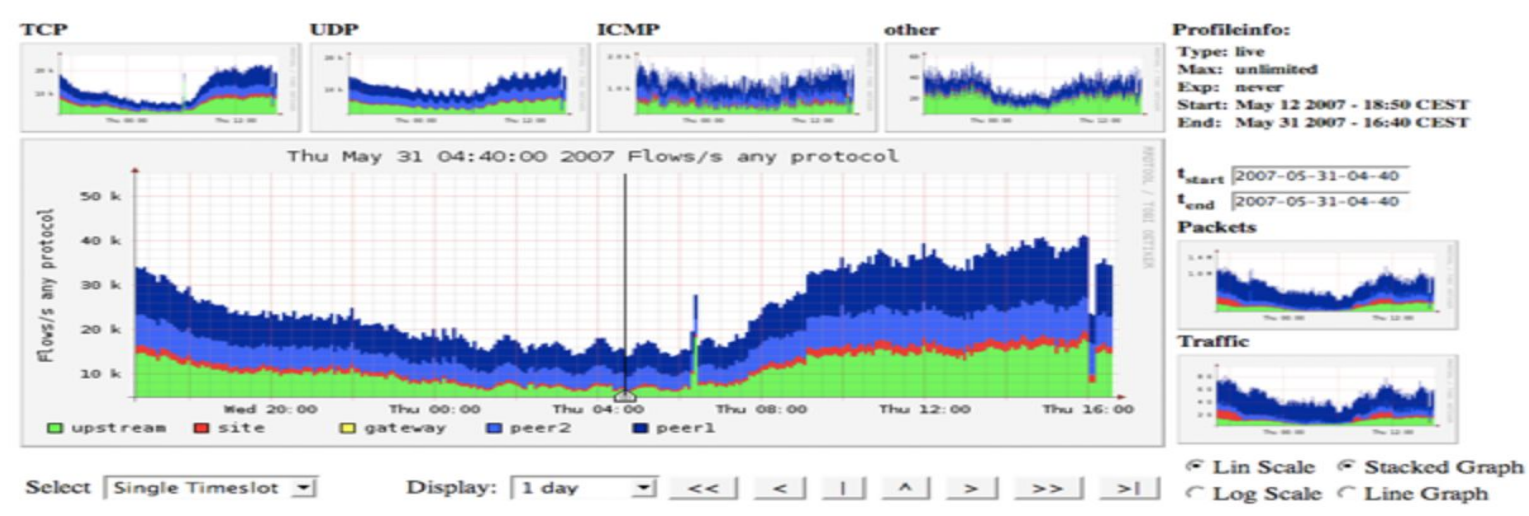

### $\blacktriangleright$  Statistics timeslot May 31 2007 - 04:40

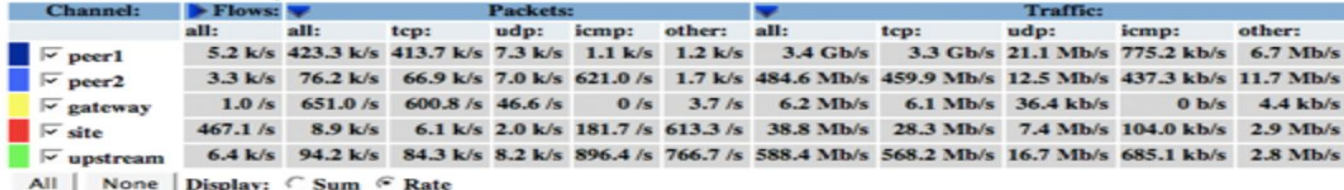

 $\geq 18$ 

# **nfsen**

### **Netflow Processing**

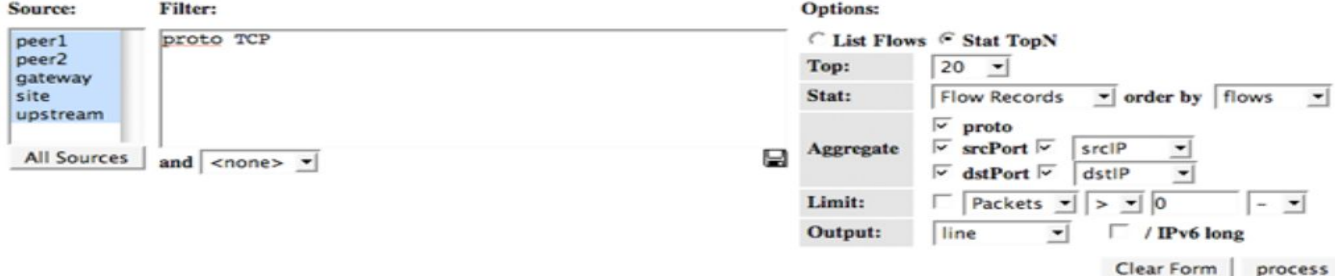

\*\* nfdump -M /netflow0/nfsen-demo/profile-data/live/peerl:peer2:qateway:site:upstream -T -r 2007/06/26/14/nfcapd.200706261405 -n 20 -s record/flow: nfdump filter: proto TCP Aggregated flows 4307432 Top 20 flows ordered by flows: Date flow start Duration Proto Src IP Addr:Port Dat IP Addr:Port Packets **Bytes Flows** 2007-06-26 14:04:52.233 304.620 TCP 131.152.7.48:25000 -> 125.252.105.225:80 1276 58696 115 2007-06-26 14:04:47.723 299.707 TCP 84.16.67.133:80 147.86.124.128:3136 6743  $9.3M$ 62  $\rightarrow$ 2007-06-26 14:04:47.661 307.782 TCP 194.97.52.210:8000 131.152.112.160:1476 10491  $9.5M$ 62  $\rightarrow$  $3.5M$ 61 2007-06-26 14:04:47.978 299.454 TCP 212.58.227.86:554  $\rightarrow$ 131.152.84.130:44368 7385 2007-06-26 14:04:48.108 307.212 TCP  $131.152.34.73:4374$  -> 85.5.58.34:21 9968  $1.0 M$ 61 2007-06-26 14:04:48.108 305.992 TCP  $69.247.93.228:18376$  -> 147.87.131.32:49474 5305  $2.9M$ 61 60 2007-06-26 14:04:58.195 289.820 TCP  $85.158.42.174:5000$  -> 129.194.97.180:4516 60 5160 2007-06-26 14:04:58.671 289.475 TCP 129.194.97.180:4516 -> 85.158.42.174:5000 60 2760 60 2007-06-26 14:04:48.108 60 305.866 TCP  $131.152.164.93:49751$  -> 221.9.241.96:38916 3002  $3.6M$ 2007-06-26 14:04:48.170 305.546 TCP  $81.230.33.141:36220 -$ 147.87.131.32:36827 9476 12.6 M 58 3003 06 36 14-04-43 001  $207.22$  $105, 176, 230, 105, 10006$  $5007$ CO 101 10 30 FRONT  $-1$ 

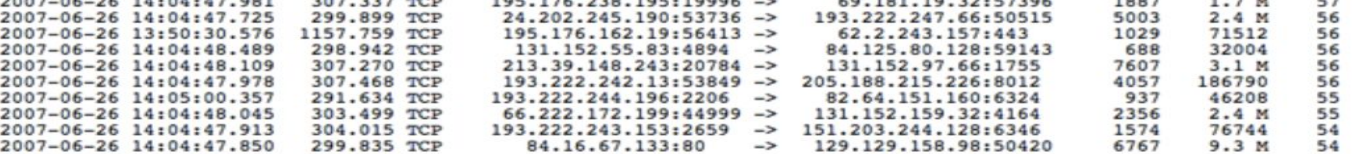

Summary: total flows: 6836668, total bytes: 226.6 G, total packets: 269.8 M, avg bps: 932.4 M, avg pps: 142096, avg bpp: 860 Time window: 2007-06-26 13:36:47 - 2007-06-26 14:09:58 Total flows processed: 11582548, skipped: 0, Bytes read: 602310700 Sys: 11.524s flows/second: 1005017.7 Wall: 11.521s flows/second: 1005332.2

# **SURFmap**

### **SURFmap** A network monitoring tool based on the Google Maps API

### UNIVERSITY OF TWENTE.

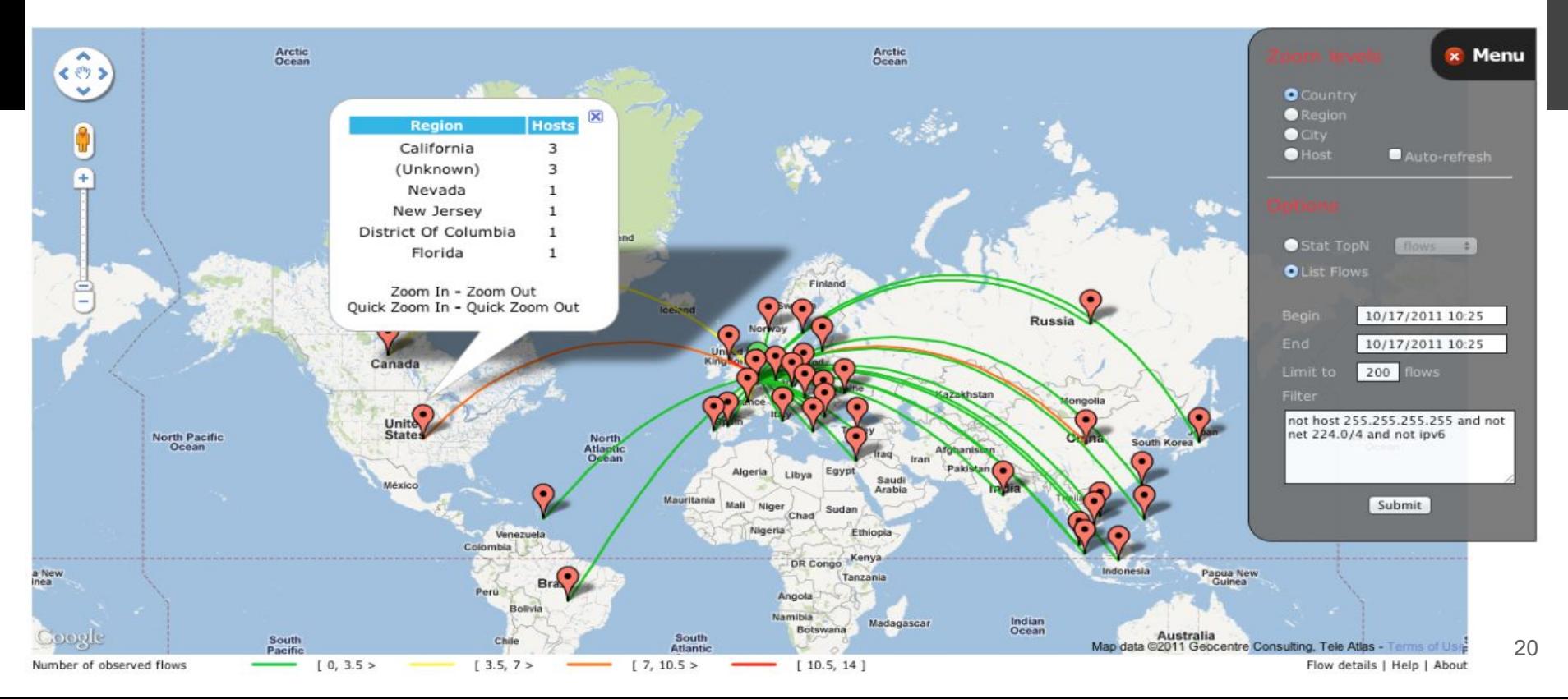

# **SSHcure**

### **Dashboard**

### **SSHCure** UNIVERSITY OF TWENTE. Version 2.2

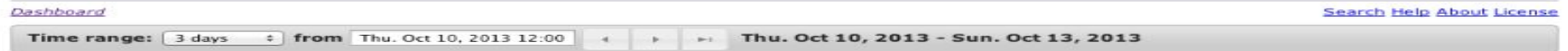

### **Attacks**

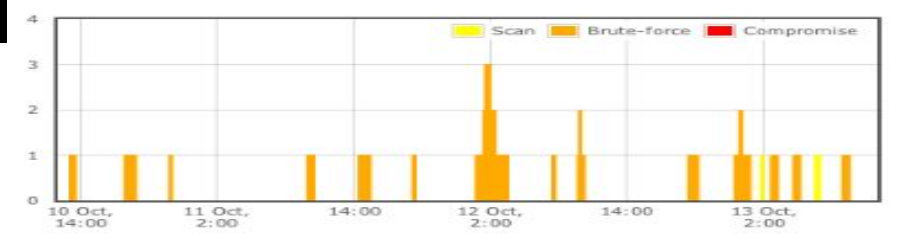

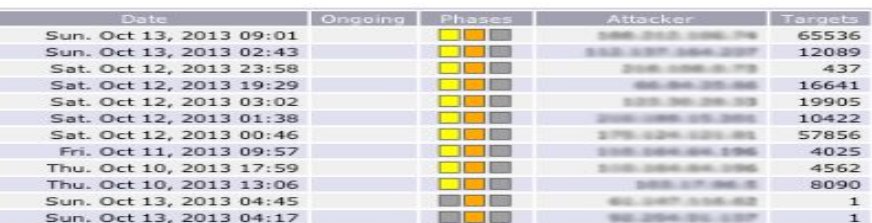

### Top attackers - scan

### Top attackers - brute-force & compromise

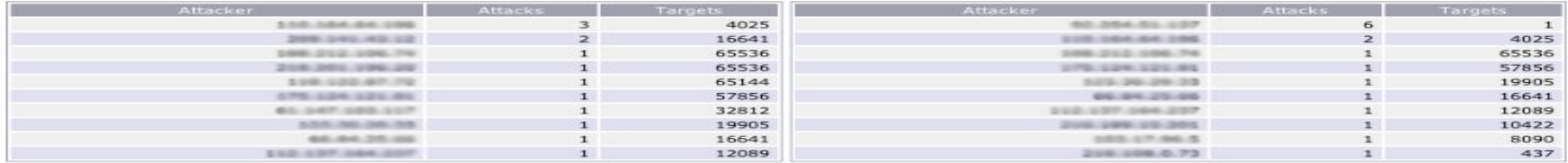

### Top targets - brute-force

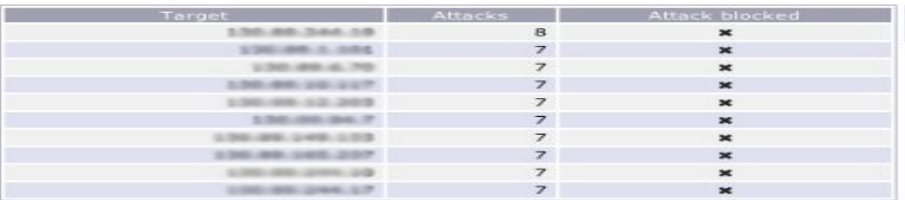

### Top targets - compromise

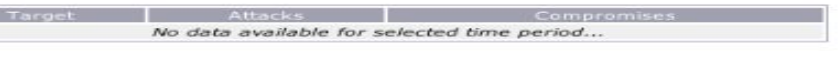

# **Analysis**

- Traffic type and characterization
- Purposeful reports
- Defining critical resources
- Underlying potential issues

# **Optimization**

- Routing remediations ( adaptive, static )
- **Mapping remeditations**
- Routing protocols ( ospf, eigrp, bgp )
- Spesicific parameters ( ttl, mtu etc )
- Traffic shaping, Rate limiting, QoS, Schedulers, Queue management etc

# **Traffic Shaping**

- Packet Shaping
- Traffic classification and priorization
- Limiting resources ( rate limiting, source limiting )
- tc utility
- Queue and Scheduling mechanisms

# **Resources**

- <http://nfsen.sourceforge.net>
- <http://nfdump.sourceforge.net>
- <http://www.ntop.org/products/traffic-analysis/ntop/>
- [https://sourceforge.net/projects/surfmap/](https://sourceforge.net/projects/surfmap/files/)
- <https://sourceforge.net/projects/sshcure/>
- [https://en.wikipedia.org/wiki/Traffic\\_shaping](https://en.wikipedia.org/wiki/Traffic_shaping)
- [https://en.wikipedia.org/wiki/Routing\\_protocol](https://en.wikipedia.org/wiki/Routing_protocol)
- [https://en.wikipedia.org/wiki/Internet\\_traffic\\_engineering](https://en.wikipedia.org/wiki/Internet_traffic_engineering)
- RFC3272

# **THANK YOU**